### **Backdoors Backdoors et rootkits rootkits avancés avancés**

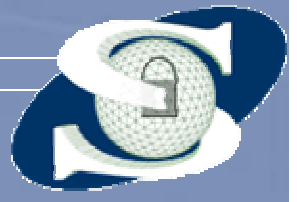

Infosec2002: Backdoors et rootkits avancés 1© 2002 Nicolas Dubée, ndubee@secway.com

mercredi 15 mai 2002

### **Plan de la présentation Plan de la présentation**

• Introduction  $\bullet$  Aperçu du principe des backdoors kernel • Démonstration sous Solaris • Prévention et détection

mercredi 15 mai 2002

Infosec2002: Backdoors et rootkits avancés 2© 2002 Nicolas Dubée, ndubee@secway.com

# **Introduction Introduction**

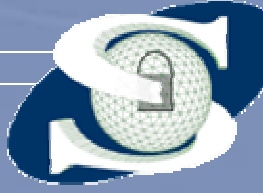

3

mercredi 15 mai 2002

Infosec2002: Backdoors et rootkits avancés © 2002 Nicolas Dubée, ndubee@secway.com

### **Définitions Définitions**

### • Backdoor

 Porte dérobée plantée par un intrus et lui permettant de revenir ou d'élever ses privilèges plus facilement

• Rootkit

 Modification par un intrus de composants légitimes du système, par exemple dans un but de dissimulation, de backdoor.

Infosec2002: Backdoors et rootkits avancés 4© 2002 Nicolas Dubée, ndubee@secway.com

### **Pourquoi cet exposé ? Pourquoi cet exposé ?**

- $\bullet$  Exemple d'une application d'attaque « à la mode »
- $\bullet$  Démontre les conséquences en cas de compromission de la base de confiance  $\bullet$  Démontre le manque de fonctionnalités avancées de sécurité des OS

mercredi 15 mai 2002

Infosec2002: Backdoors et rootkits avancés 5© 2002 Nicolas Dubée, ndubee@secway.com

# **Rappels sur les OS Rappels sur les OS**

- $\bullet$  OS = système d'exploitation = interface matériels / logiciels
- $\bullet$  L'OS propose un ensemble de services aux applicatifs
- Partie de l'OS fonctionnant en mode privilégié : kernel
- $\bullet$ Tous les logiciels utilisateurs passent par les fonctionnalités de l'OS (syscalls)

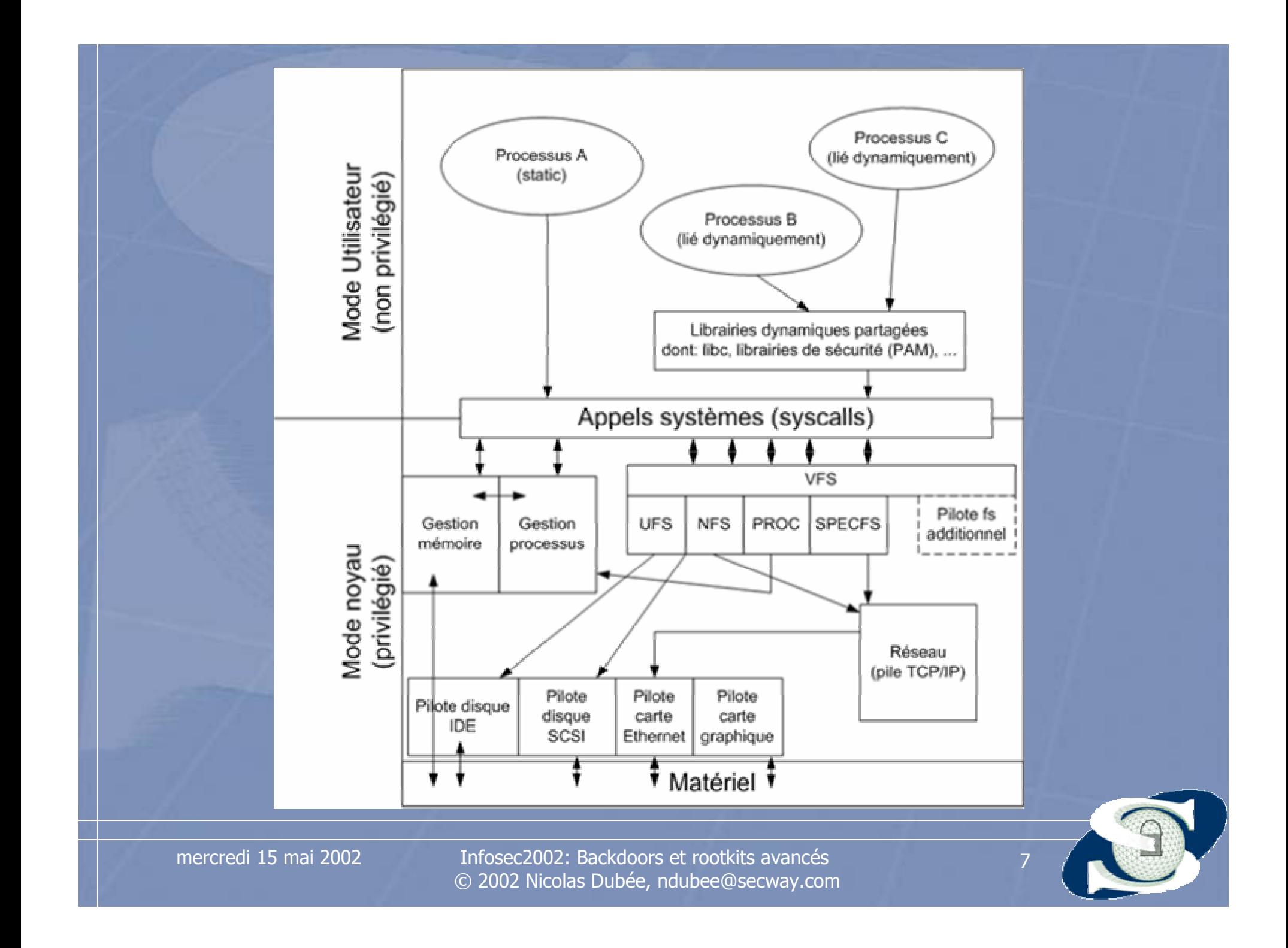

### **Place de la sécurité dans un OS Place de la sécurité dans un OS**

• Des fonctionnalités en mode kernel • Mais aussi souvent en mode utilisateur Fonctionnalités (protection mémoire, FS) de base<br>en mode kernel Le reste (gestion passwords, ...) en mode<br>utilisateur • Tous les systèmes de sécurité se basent sur des fonctionnalités offertes par l'OS pour récupérer l'information de décision  $\mathcal{L}_{\mathcal{A}}$ Pour appliquer les actions en conséquence

### **Modularité Modularité**

• La modularité est une contrainte • Les kernels des OS sont hautement configurables  $\bullet$  Les kernels ne sont pas fermés  $\bullet$  Du code peut y être ajouté (pilotes périphériques)

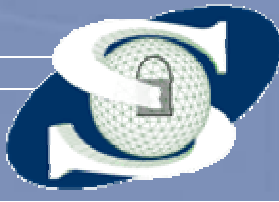

mercredi 15 mai 2002

Infosec2002: Backdoors et rootkits avancés 9© 2002 Nicolas Dubée, ndubee@secway.com

### **Le paradigme « Le paradigme « root »**

 $\bullet$  Sous Unix, les seules permissions reconnues au niveau kernel L'UID 0 (root) dispose de toutes les permissions Les autres (!= 0) sont restreintes à leurs propres objets  $\bullet$  Le root dispose entre autres de la possibilité de modifier l'OS

mercredi 15 mai 2002

2 Infosec2002: Backdoors et rootkits avancés 10 © 2002 Nicolas Dubée, ndubee@secway.com

# **Rootkits Rootkits kernel**

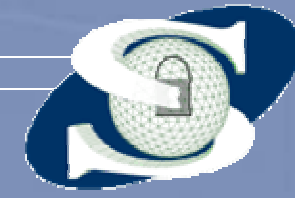

mercredi 15 mai 2002

Infosec2002: Backdoors et rootkits avancés 11© 2002 Nicolas Dubée, ndubee@secway.com

### **Idée de base Idée de base**

 $\bullet$  Sur une machine compromise • Modifier le kernel  $\bullet$  Pour faire réagir l'OS comme souhaité  $\bullet$  Et ainsi biaiser tous les applicatifs • Dont ceux de sécurité

mercredi 15 mai 2002

Infosec2002: Backdoors et rootkits avancés 12© 2002 Nicolas Dubée, ndubee@secway.com

### **Résultats Résultats**

 $\bullet$  La base de confiance est compromise  $\bullet$  Tous les applicatifs de sécurité (H/N-IDS, journalisation) sont inutiles

 $\bullet$  Car ne peuvent avoir comme vue du système que celle fournie par le kernel

mercredi 15 mai 2002

2 Infosec2002: Backdoors et rootkits avancés 13 © 2002 Nicolas Dubée, ndubee@secway.com

# **Démonstration sous Démonstration sous Solaris Solaris**

mercredi 15 mai 2002

Infosec2002: Backdoors et rootkits avancés 14© 2002 Nicolas Dubée, ndubee@secway.com

### **Modification du Modification du kernel**

- $\bullet$  Une fois que l'intrus a accès au compte « root »
- Il utilise des fonctionnalités standard de l'OS pour modifier le kernel
	- Modules dynamiques (LKM)
	- Modification des fichiers kernel (/kernel/genunix)
	- Accès mémoire direct (/dev/kmem, /dev/mem)
- $\bullet$ Et y injecte son propre code

# **Réalité du problème Réalité du problème**

#### • **Adore** v0.34 (Linux), Stealth

Avec programme d'installation et d'administration aisée<br>permettant de gagner root par une fonction cachée,<br>dissimuler des processus, des fichiers des connexions TCP (contre netstat) et du mode Promisc.

#### • **Kernmod** 0.2 (Solaris), Job de Haas - ITSX

– Démonstration d'un module kernel Solaris réalisant toutes les opérations de base (dissimulation de fichiers, processus, connexions TCP, …).

# • **Rootkit** 2000 (Windows NT 4.0, Windows 2000), Greg Hoglund & collectif

– Rootkit kernel sous Microsoft Windows.

mercredi 15 mai 2002

2 Infosec2002: Backdoors et rootkits avancés 16 © 2002 Nicolas Dubée, ndubee@secway.com

### **Techniques usuelles Techniques usuelles**

#### • Cacher les fichiers

 Modification des routines de gestion FS (VFS) ou même devices

#### • Cacher des processus

- Modification des listes chaînées d'ordonnancement
- Cacher des connexions réseaux
	- Modification des listes chaînées des connexions actives
- $\bullet$  Ajouter des fonctionnalités cachées
	- « Covert channels »
	- Backdoors avec déclenchement par réseau

# **Détection et prévention Détection et prévention**

mercredi 15 mai 2002

Infosec2002: Backdoors et rootkits avancés 18© 2002 Nicolas Dubée, ndubee@secway.com

### **Le problème Le problème**

 $\bullet$  Il n'y a pas vraiment de moyen de vérifier l'OS « à chaud »  $\bullet$  Car c'est lui qui définit la vue du système qu'ont les applications  $\bullet$  Le rootkit peut donc leur présenter un état normal

mercredi 15 mai 2002

Infosec2002: Backdoors et rootkits avancés 19© 2002 Nicolas Dubée, ndubee@secway.com

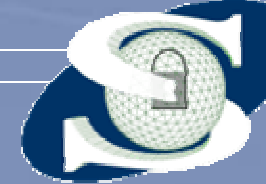

### **Les méthodes de détection Les méthodes de détection**

- $\bullet$  La plus fiable : redémarrer sur un kernel sûr et vérifier manuellement
- $\bullet$  Utiliser les signatures des rootkits traditionnels
- $\bullet$  Utiliser des bugs dans les rootkits pour les détecter
- $\bullet$  Si bien conçus, aucun moyen de les détecter !!!

# **La prévention (1) La prévention (1)**

 $\bullet$  Idéalement, empêcher l'intrus de devenir root  $\bullet$ Cependant, c'est difficile !!!

mercredi 15 mai 2002

Infosec2002: Backdoors et rootkits avancés 21© 2002 Nicolas Dubée, ndubee@secway.com

# **La prévention (2) La prévention (2)**

Dans le monde réel :

 $\bullet$  Vérifier le code à injecter dans le kernel par signature (du constructeur)

#### • Interdire toute modification du kernel

- Pas toujours possible
- Pas toujours pratique
- Securelevel BSD

 $\bullet$ Limiter les privilèges de l'utilisateur « root »

- Compartimentation des droits
- Patchs de sécurité (Argus, …)

### **Conclusions Conclusions**

- $\bullet$ Les pirates déploient des techniques évoluées
- $\bullet$  Compromettant la base de confiance qu'est l'OS
- $\bullet$  Celui-ci ne dispose pas nativement de fonctionnalités de sécurité suffisantes • Modularité au détriment de sécurité

mercredi 15 mai 2002

Infosec2002: Backdoors et rootkits avancés 23© 2002 Nicolas Dubée, ndubee@secway.com

### **Merci et bonne journée ! Merci et bonne journée !**

Cette présentation et d'autres disponibles sur http://www.secway.com/

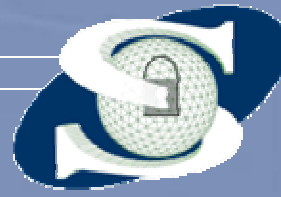

mercredi 15 mai 2002

Infosec2002: Backdoors et rootkits avancés 24© 2002 Nicolas Dubée, ndubee@secway.com